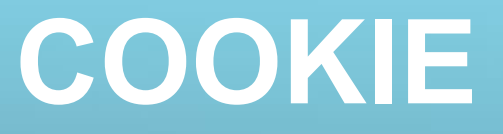

**Czym są ciasteczka (z ang. cookies)? To niewielki fragment informacji, który Czym są ciasteczka (z ang. cookies)? To niewielki fragment informacji, który aplikacja internetowa może zapisać na komputerze użytkownika. Gdy aplikacja internetowa może zapisać na komputerze użytkownika. Gdy przeglądarka łączy się ze stroną, w pierwszej kolejności szuka lokalnych cookies, przeglądarka łączy się ze stroną, w pierwszej kolejności szuka lokalnych cookies, odpowiednich dla danej witryny. Jeżeli znajdzie – zostaną one przekazane odpowiednich dla danej witryny. Jeżeli znajdzie – zostaną one przekazane serwerowi. serwerowi.**

**W PHP możemy ustawić cookie za pomocą funkcji setcookie(). W PHP możemy ustawić cookie za pomocą funkcji setcookie().** 

**<?php <?php // utworzenie ciasteczka // utworzenie ciasteczka setcookie(\$nazwa, \$wartosc, \$koniec, \$sciezka, \$domena, \$bezpieczne); setcookie(\$nazwa, \$wartosc, \$koniec, \$sciezka, \$domena, \$bezpieczne); ?> ?>**

**Setcookie() może przyjąć 6 argumentów. Jednak wymagane jest podanie tylko Setcookie() może przyjąć 6 argumentów. Jednak wymagane jest podanie tylko pierwszego, którym jest nazwa ciasteczka. pierwszego, którym jest nazwa ciasteczka. \$wartosc to wartość przypisana do ciastka, \$koniec wyraża datę wygaśnięcia, \$wartosc to wartość przypisana do ciastka, \$koniec wyraża datę wygaśnięcia, \$sciezka i \$domena mogą być stosowane do określenia adresów, dla których \$sciezka i \$domena mogą być stosowane do określenia adresów, dla których cookie jest ważne. Ostatni argument, \$bezpieczne, oznacza, że cookie nie będzie cookie jest ważne. Ostatni argument, \$bezpieczne, oznacza, że cookie nie będzie wysyłane przez zwykłe połączenie HTTP. wysyłane przez zwykłe połączenie HTTP.**

### **COOKIE**

**Ciasteczko (formalnie HTTP Cookie, w skrócie ang. cookie, tłumaczone czasem Ciasteczko (formalnie HTTP Cookie, w skrócie ang. cookie, tłumaczone czasem niepoprawnie jako plik cookie– mały fragment tekstu, który serwis internetowy niepoprawnie jako plik cookie– mały fragment tekstu, który serwis internetowy wysyła do przeglądarki i który przeglądarka wysyła z powrotem przy następnych wysyła do przeglądarki i który przeglądarka wysyła z powrotem przy następnych wejściach na witrynę. Używane jest głównie do utrzymywania sesji np. poprzez wejściach na witrynę. Używane jest głównie do utrzymywania sesji np. poprzez wygenerowanie i odesłanie tymczasowego identyfikatora po logowaniu. Może wygenerowanie i odesłanie tymczasowego identyfikatora po logowaniu. Może być jednak wykorzystywane szerzej poprzez zapamiętanie dowolnych danych, być jednak wykorzystywane szerzej poprzez zapamiętanie dowolnych danych, które można zakodować jako ciąg znaków. Dzięki temu użytkownik nie musi które można zakodować jako ciąg znaków. Dzięki temu użytkownik nie musi wpisywać tych samych informacji za każdym razem, gdy powróci na tę stronę lub wpisywać tych samych informacji za każdym razem, gdy powróci na tę stronę lub przejdzie z jednej strony na inną. przejdzie z jednej strony na inną.**

**Zabezpieczenia przeglądarek pozwalają na odczyt ciasteczek jedynie z domeny, Zabezpieczenia przeglądarek pozwalają na odczyt ciasteczek jedynie z domeny, na której zostały utworzone, lub domen niższego poziomu. na której zostały utworzone, lub domen niższego poziomu.**

## **Zastosowanie cookies**

**Ciasteczka różnych rodzajów są stosowane najczęściej po logowaniu do Ciasteczka różnych rodzajów są stosowane najczęściej po logowaniu do utrzymywania sesji. Mogą jednak przechowywać inne tymczasowe dane jak stan utrzymywania sesji. Mogą jednak przechowywać inne tymczasowe dane jak stan elementów na stronie, czy historię odwiedzanych poprzednio stron (na danej elementów na stronie, czy historię odwiedzanych poprzednio stron (na danej witrynie). Umożliwia to tworzenie spersonalizowanych serwisów WWW (np. witrynie). Umożliwia to tworzenie spersonalizowanych serwisów WWW (np. zapamiętanie stanu menu), obsługi logowania, prostych sond i liczników, zapamiętanie stanu menu), obsługi logowania, prostych sond i liczników, "koszyków zakupowych" w internetowych sklepach, a także tworzenie statystyk "koszyków zakupowych" w internetowych sklepach, a także tworzenie statystyk użyteczności witryny oraz badanie preferencji użytkowników.Wszelkie użyteczności witryny oraz badanie preferencji użytkowników.Wszelkie zapamiętywanie zalogowanego użytkownika, oddania głosu w ankiecie itp. są zapamiętywanie zalogowanego użytkownika, oddania głosu w ankiecie itp. są obsługiwane właśnie z wykorzystaniem cookies. Zasada jest prosta – jeśli cookie obsługiwane właśnie z wykorzystaniem cookies. Zasada jest prosta – jeśli cookie istnieje, to znaczy, że głos został oddany. Jeżeli nie, można oddać głos, po czym istnieje, to znaczy, że głos został oddany. Jeżeli nie, można oddać głos, po czym cookie jest tworzone. cookie jest tworzone.**

#### **<?php <?php**

```
// zapisanie oddania głosu jednorazowego
// zapisanie oddania głosu jednorazowego
setcookie('oddano_glos', '1');
setcookie('oddano_glos', '1');
```
**// w przypadku gdy głosować można raz dziennie // w przypadku gdy głosować można raz dziennie setcookie('oddano\_glos', '1', time()+3600\*24); setcookie('oddano\_glos', '1', time()+3600\*24);**

## **Sprawdzanie obecności cookies**

**Każde ciasto jest przechowywane w tablicy globalnej \$\_COOKIES Każde ciasto jest przechowywane w tablicy globalnej \$\_COOKIES**

#### **<?php <?php**

```
if(isset($_COOKIE['aktywacja']))
if(isset($_COOKIE['aktywacja']))
 echo "Ciasteczko istnieje";
 echo "Ciasteczko istnieje";
else
else
 echo "Brak ciastecza o nazwie aktywacja";
 echo "Brak ciastecza o nazwie aktywacja";
?>
?>
```
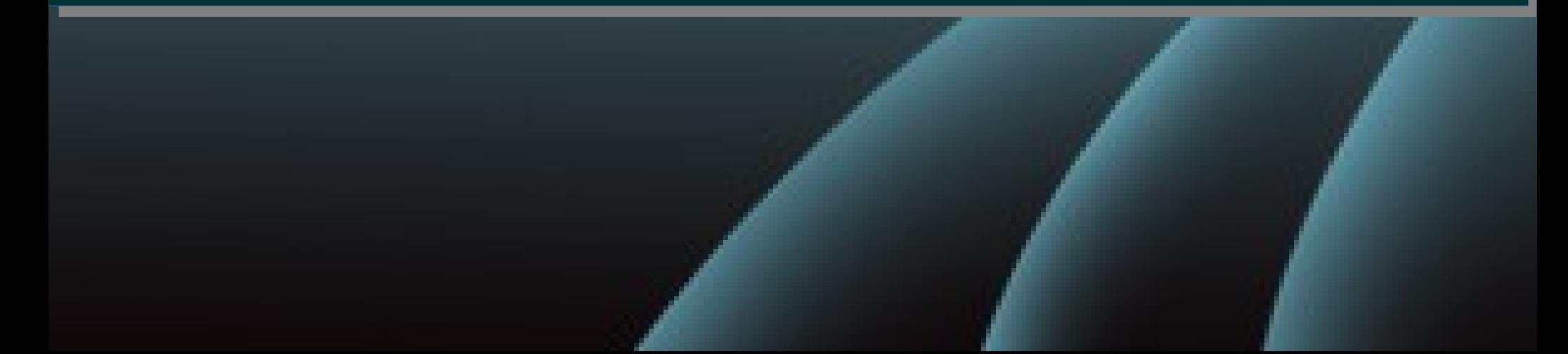

# **Schemat działania cookies**

**Zastosowanie cookies do sond i liczników Zastosowanie cookies do sond i liczników internetowych może wyglądać następująco internetowych może wyglądać następująco – serwer ustawia ciasteczko informujące, – serwer ustawia ciasteczko informujące, że z danego komputera oddano już głos że z danego komputera oddano już głos lub też odwiedzono daną stronę. Na tej lub też odwiedzono daną stronę. Na tej podstawie może wykonać odpowiednie podstawie może wykonać odpowiednie operacje i wygenerować dla użytkownika operacje i wygenerować dla użytkownika zindywidualizowaną treść strony. zindywidualizowaną treść strony.** 

**Ilustracje obok - Ilustracje obok schematyczny sposób schematyczny sposób wykorzystywania wykorzystywania ciasteczek przy ciasteczek przy obsłudze licznika obsłudze licznika internetowego, internetowego, wykluczającego wykluczającego przeładowania przeładowania (zwiększanie liczby (zwiększanie liczby odwiedzin przy odwiedzin przy odświeżeniu strony) odświeżeniu strony)** 

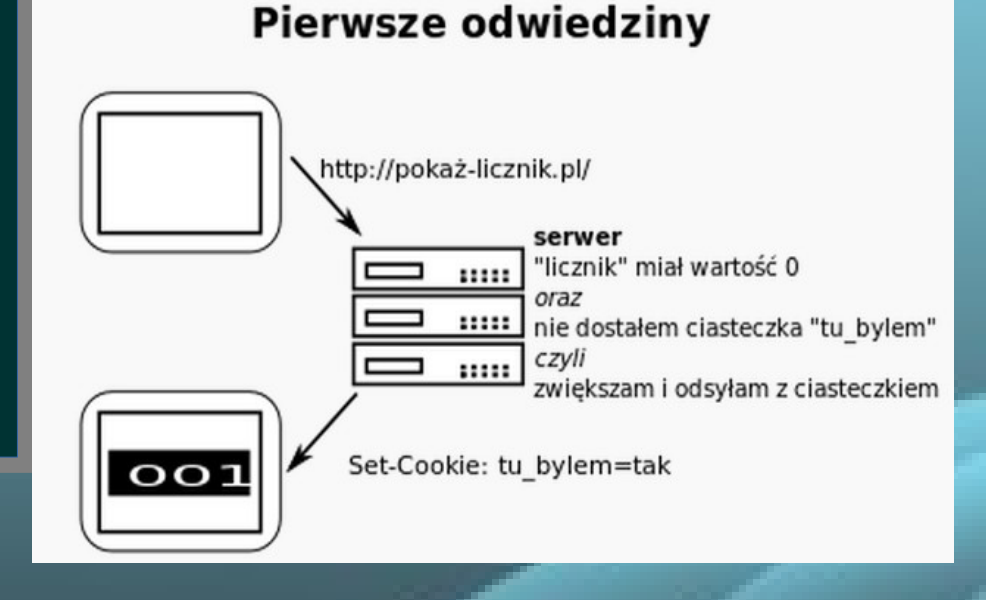

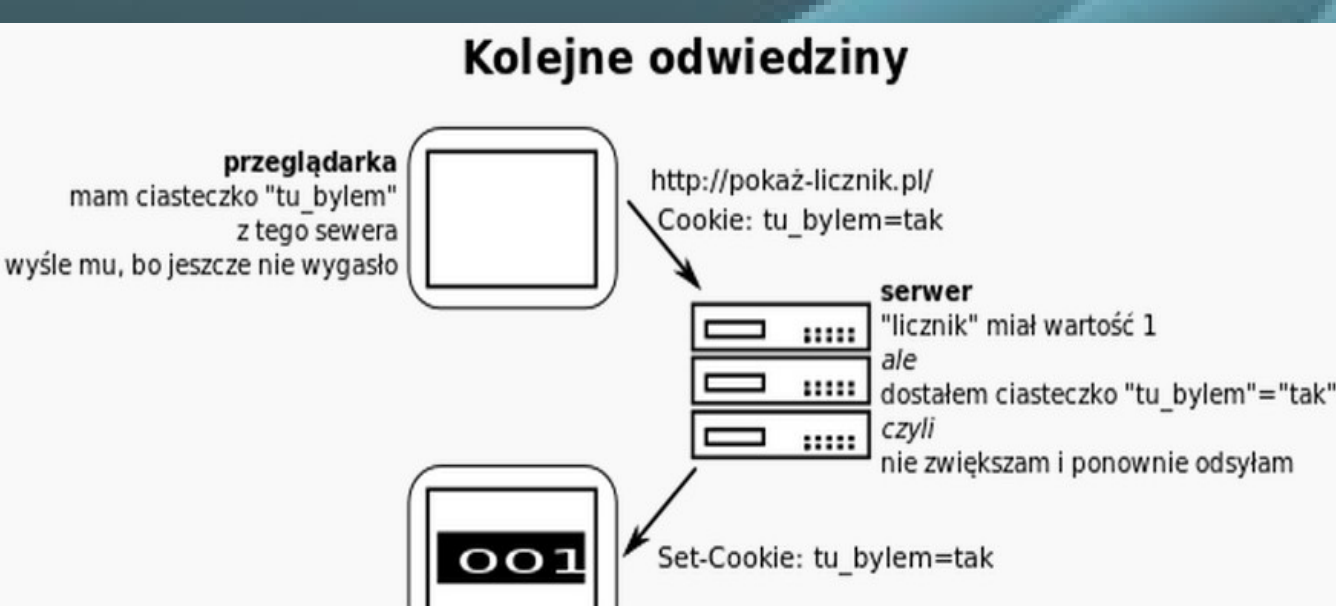

# **Cookies-licznik odwiedzin**

```
\Box<?php
 \mathbf{1}\overline{2}\existsif(!isset($ COOKIE['tu bylem'])){
             setcookie('tu bylem','tak',time()+10);
             $plik=fopen('licznik.txt','r+') ;
 \overline{4}\overline{5}if (isset (Split))6
 \overline{7}// blokada pliku
 \mathbf{a}flock(Split, 2);\overline{9}$a=intval(fqets($plik));
10S_{a++}11rewind(\$plik):12fwrite($plik,$a);
               // odblokowanie pliku
1314float(Splik, 3);15
       fclose($plik);
16
17A.
18
       l }
19
      \mathsf{L}_{25}<! DOCTYPE html>
2021\Box<html>
22
     | <head>
23
       <title>licznik odwiedzin</title>
24<meta charset="utf-8">
25
      \mathsf{K}/\mathsf{head}\mathsf{S}26
     □<body>
27
       <h2>witam na stronie</h2>
28
     \Box<?php
29
        $plik1=fopen('licznik.txt','r') ;
30
             if (isset ($\texttt{plik1}) )31
             { $b=intval(fgets($plik1));
     白
32fclose($plik1);
33
34
       echo '<h2>strone odwiedzono:'.$b.'razy </h2>';
35
       ⊦?>
36
      \mathsf{K}/\mathsf{body}\mathsf{S}\mathsf{L}\leq/\texttt{html}37
```
ه د ا

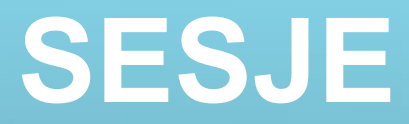

**Sesje służą do przekazywania danych między różnymi stronami WWW. Sesje służą do przekazywania danych między różnymi stronami WWW.** 

**W odróżnieniu od zmiennych \$\_GET i \$\_POST nie są za każdym razem W odróżnieniu od zmiennych \$\_GET i \$\_POST nie są za każdym razem przesyłane od użytkownika do formularza po stronie serwera, lecz po przesyłane od użytkownika do formularza po stronie serwera, lecz po jednorazowym ustaleniu ich wartości serwer będzie przechowywał ich stan po jednorazowym ustaleniu ich wartości serwer będzie przechowywał ich stan po swojej stronie. swojej stronie.**

**W momencie pierwszego trafienia na stronę interpreter tworzy specjalny, W momencie pierwszego trafienia na stronę interpreter tworzy specjalny, losowy oraz unikalny identyfikator przesyłany między żądaniami za pomocą losowy oraz unikalny identyfikator przesyłany między żądaniami za pomocą ciastek lub parametru PHPSESSID doklejanego automatycznie do adresów ciastek lub parametru PHPSESSID doklejanego automatycznie do adresów URL. Na jego podstawie odczytywany jest później odpowiedni plik z danymi URL. Na jego podstawie odczytywany jest później odpowiedni plik z danymi sesji zapisany gdzieś na serwerze. Pod koniec przetwarzania żądania sesji zapisany gdzieś na serwerze. Pod koniec przetwarzania żądania wszystkie wprowadzone przez skrypt zmiany są z powrotem zapisywane do wszystkie wprowadzone przez skrypt zmiany są z powrotem zapisywane do wspomnianego pliku tak, aby były widoczne przy wejściu na kolejną wspomnianego pliku tak, aby były widoczne przy wejściu na kolejną podstronę. podstronę.**

**Programista w celu stworzenia sesji, wykonuje session\_start(), co spowoduje Programista w celu stworzenia sesji, wykonuje session\_start(), co spowoduje albo utworzenie sesji jeśli nie istniała, ale odwołanie się do już istniejącej. albo utworzenie sesji jeśli nie istniała, ale odwołanie się do już istniejącej.**

### **SESJE**

**Obsługa sesji w PHP ma na celu zapewnienie sposobu na zachowanie Obsługa sesji w PHP ma na celu zapewnienie sposobu na zachowanie pewnych danych w trakcie następujących po sobie wywołań strony. Pozwala pewnych danych w trakcie następujących po sobie wywołań strony. Pozwala to na budowanie bardziej spersonalizowanych aplikacji i zwiększenie to na budowanie bardziej spersonalizowanych aplikacji i zwiększenie atrakcyjności strony internetowej. atrakcyjności strony internetowej.**

**Odwiedzający stronę WWW otrzymuje unikalny identyfikator, tzw. id sesji. Jest Odwiedzający stronę WWW otrzymuje unikalny identyfikator, tzw. id sesji. Jest ono przechowywane albo jako ciasteczko po stronie użytkownika lub ono przechowywane albo jako ciasteczko po stronie użytkownika lub propagowane w URL'u. propagowane w URL'u.**

**Obsługa sesji pozwala na rejestrowanie dowolnej ilości zmiennych, które Obsługa sesji pozwala na rejestrowanie dowolnej ilości zmiennych, które mają być przekazywane pomiędzy stronami. Otwierając stronę, PHP mają być przekazywane pomiędzy stronami. Otwierając stronę, PHP automatycznie sprawdzi (jeśli session.auto\_start jest ustawione na 1) lub na automatycznie sprawdzi (jeśli session.auto\_start jest ustawione na 1) lub na życzenie (jawnie przez wywołanie session\_start() lub niejawnie przez życzenie (jawnie przez wywołanie session\_start() lub niejawnie przez wywołanie session\_register()) czy specyficzne id sesji zostało przypisane. wywołanie session\_register()) czy specyficzne id sesji zostało przypisane.** 

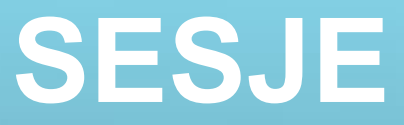

**Mechanizm sesji był najważniejszą ze zmian oczekiwanych w PHP 4. Mechanizm sesji był najważniejszą ze zmian oczekiwanych w PHP 4. Umożliwia on przekazywanie parametrów między stronami w łatwy sposób. Umożliwia on przekazywanie parametrów między stronami w łatwy sposób. Zmienne są przechowywane po stronie serwera, a u klienta trzymane jest Zmienne są przechowywane po stronie serwera, a u klienta trzymane jest tylko ID sesji. Te ID jest zapisane w cookie lub przekazywane przez URL. PHP tylko ID sesji. Te ID jest zapisane w cookie lub przekazywane przez URL. PHP jest w stanie sam rozpoznać czy na komputerze klienta włączony jest jest w stanie sam rozpoznać czy na komputerze klienta włączony jest mechanizm cookies i w razie potrzeby dodać identyfikator sesji do każdego mechanizm cookies i w razie potrzeby dodać identyfikator sesji do każdego nagłówka URL i formularza. Wymaga to jednak posiadania PHP nagłówka URL i formularza. Wymaga to jednak posiadania PHP skompilowanego z opcją –enable-trans-sid. skompilowanego z opcją –enable-trans-sid.**

**Ponieważ sesje mogą bazować na ciasteczkach, także i w tym przypadku Ponieważ sesje mogą bazować na ciasteczkach, także i w tym przypadku przed rozpoczęciem sesji do przeglądarki nie mogą być wysłane żadne inne przed rozpoczęciem sesji do przeglądarki nie mogą być wysłane żadne inne dane. dane.**

**Po otrzymaniu żądania klienta PHP automatycznie (jeśli w konfiguracji PHP Po otrzymaniu żądania klienta PHP automatycznie (jeśli w konfiguracji PHP włączona została opcja auto\_start) lub "ręcznie" przez programistę (za włączona została opcja auto\_start) lub "ręcznie" przez programistę (za pomocą funkcji session\_start()) sprawdza, czy przypisano już ID sesji. Jeśli pomocą funkcji session\_start()) sprawdza, czy przypisano już ID sesji. Jeśli tak, to PHP odczytuje zmienne zarejestrowane w tej sesji. Jeśli nie, tak, to PHP odczytuje zmienne zarejestrowane w tej sesji. Jeśli nie, generowany jest nowy, unikalny identyfikator sesji. generowany jest nowy, unikalny identyfikator sesji.**

# **SESJElista podstawowych funkcji**

**session\_start(); The session\_start() function must be the very first thing in your session\_start(); The session\_start() function must be the very first thing in your document. Before any HTML tags. document. Before any HTML tags.**

**session\_destroy(); - Niszczy wszystkie dane zarejestrowane w sesji session\_destroy(); - Niszczy wszystkie dane zarejestrowane w sesji**

**session\_register('nazwa\_zmiennej');//nie powinno być używane z \$\_SESSION session\_register('nazwa\_zmiennej');//nie powinno być używane z \$\_SESSION session\_unregister('nazwa\_zmiennej');//nie powinno być używane z \$\_SESSION session\_unregister('nazwa\_zmiennej');//nie powinno być używane z \$\_SESSION**

**session\_id(); Pobierz i/lub ustaw identyfikator bieżącej sesji session\_id(); Pobierz i/lub ustaw identyfikator bieżącej sesji string session\_id ( [string id] ) string session\_id ( [string id] )**

**\$\_SESSION['nazwa\_zmiennej'] \$\_SESSION['nazwa\_zmiennej']**

**session.name()--określa nazwę sesji, która jest używana jako nazwa ciastka. session.name()--określa nazwę sesji, która jest używana jako nazwa ciastka. Powinna zawierać tylko znaki alfanumeryczne. Domyślnie PHPSESSID. Powinna zawierać tylko znaki alfanumeryczne. Domyślnie PHPSESSID. Ogólnie: Ogólnie:** 

**string session\_name ( [string nazwa] ) zwraca nazwę bieżącej sesji. Jeśli string session\_name ( [string nazwa] ) zwraca nazwę bieżącej sesji. Jeśli podano parametr name, nazwa bieżącej sesji zostanie zmieniona na tą wartość. podano parametr name, nazwa bieżącej sesji zostanie zmieniona na tą wartość.**

## **SESJE-przykład**

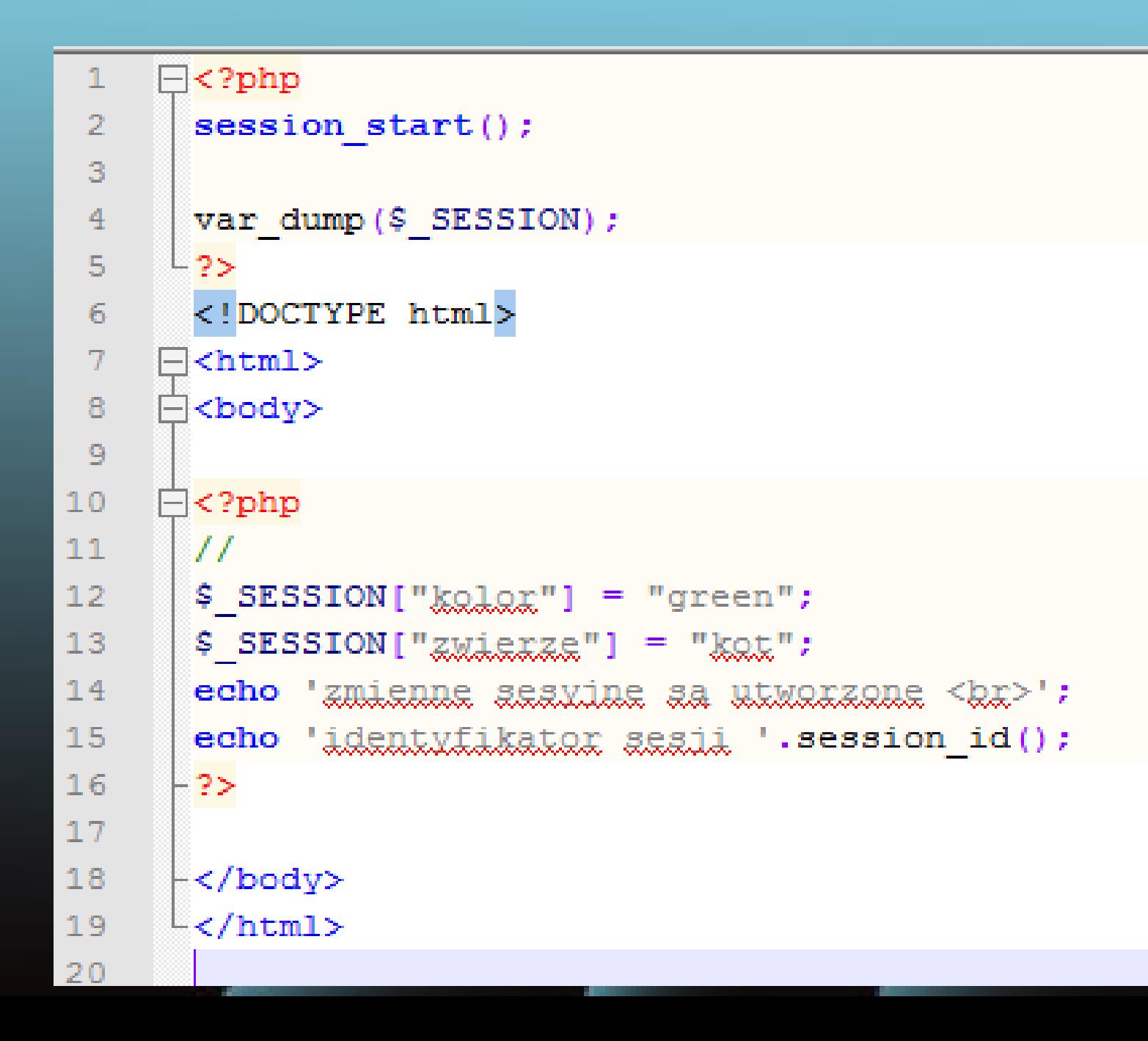

## **SESJE-licznik odwiedzin podstron**

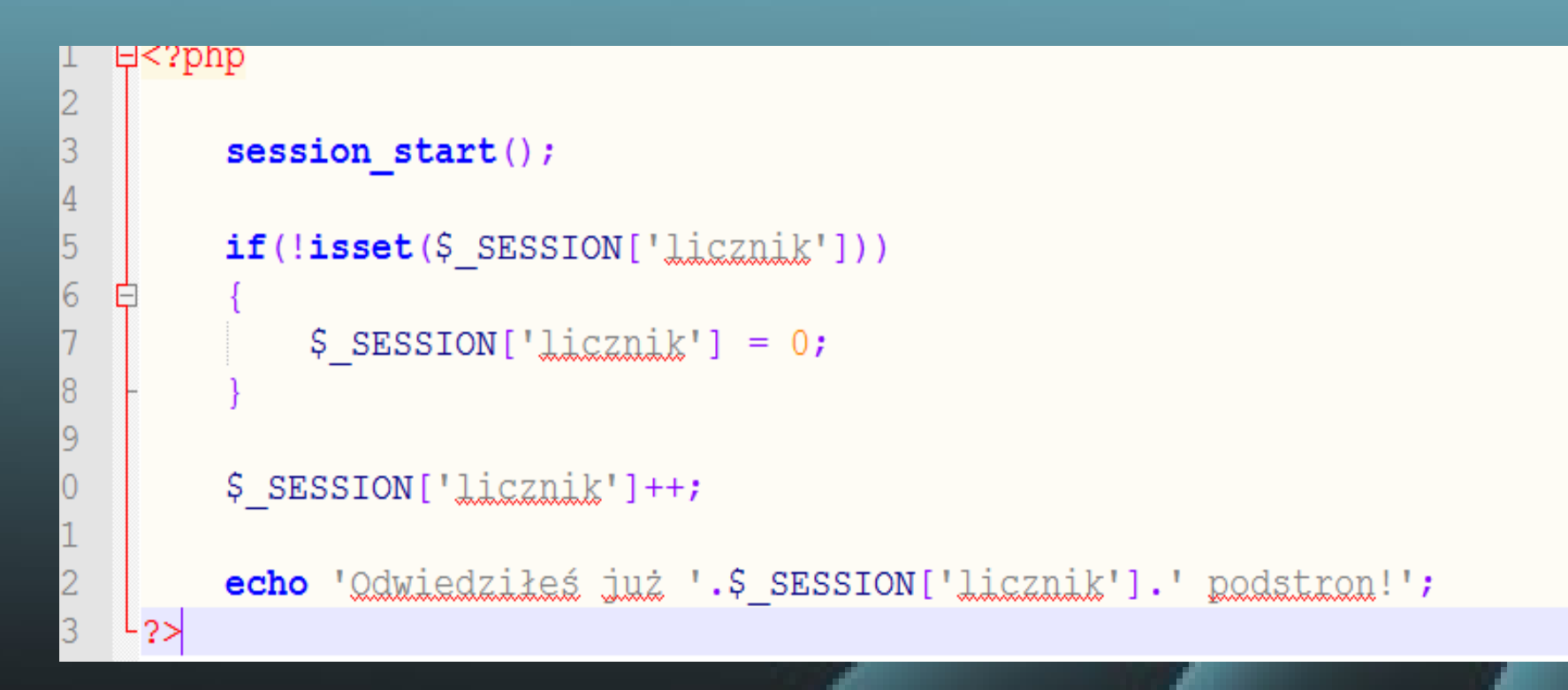

# **Sesje- zadanie1**

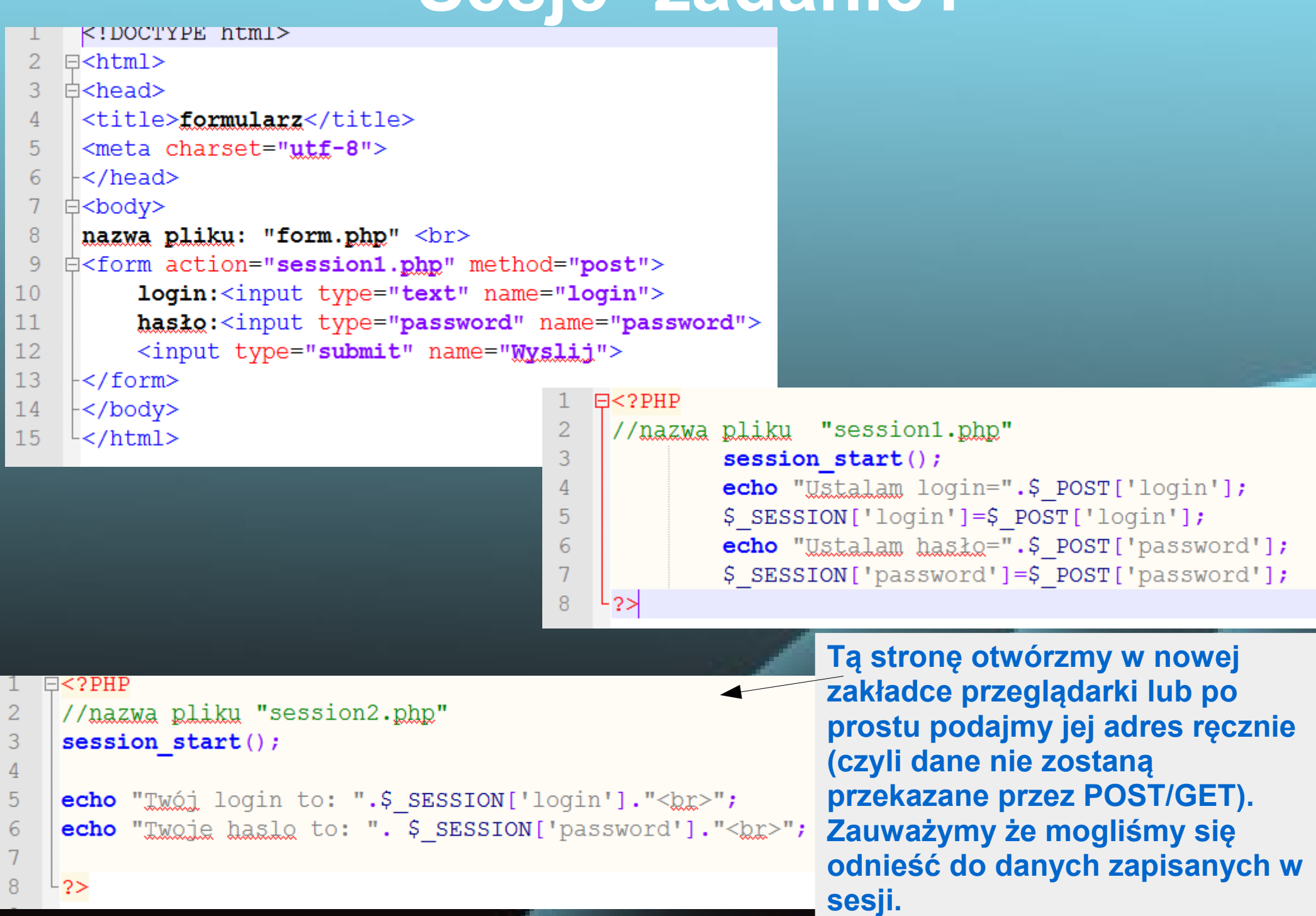

# **Destroy a PHP Session**

bool session\_destroy (void) Niszczy wszystkie dane zarejestrowane w sesji

session\_destroy() niszczy wszystkie dane skojarzone z bieżącą sesją. Nie usuwa żadnych globalnych zmiennych związanych z sesją. Nie usuwa też ciasteczka sesyjnego.

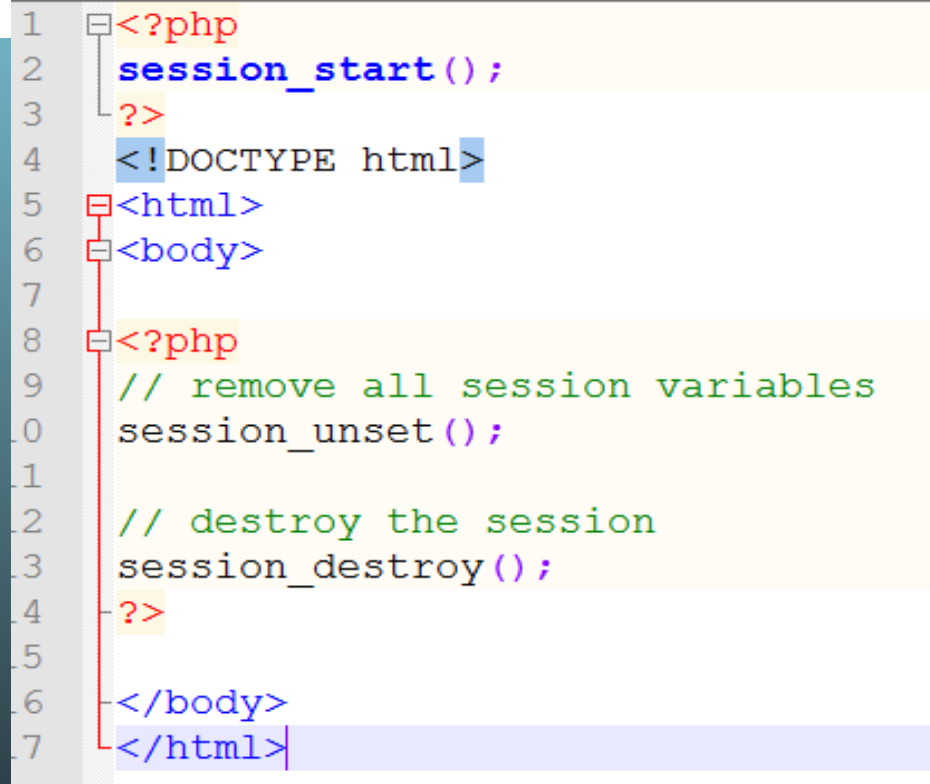

void session\_unset ( void ) <sub>--</sub> Zwolnij wszystkie zmienne sesyjne

Funkcja session\_unset() zwalnia wszystkie zmienne sesyjne, które są aktualnie zarejestrowane.

**Notatka:** Jeśli użyta została tablica \$ SESSION (lub \$HTTP SESSION VARS dla PHP 4.0.6 i starszych), aby wyrejestrować zmienną z sesji należy użyć *unset()*, na przykład *unset*  $(S$  SESSION ['varname']);